# **THE MOVEMBER**  $\rm{Fall}$  2004 Software Foundations  $\rm CIS$   $\rm 200$

CIS 500, 29 November

 $69$ 

68-69

871-06

091-671

### A Change of Pace

 $s$ ns $H$ 

We've spent the semester developing tools for defining and reasoning about a

variety of programming language features.

 $(\frac{9}{4})$ 

 $(\%07)$ 

 $(\%6\bar{v})$ 

 $(\% \overline{\triangledown} \overline{\zeta})$ 

 $\blacklozenge$  Course status: add together 2 midter<br>m grades

 $\blacklozenge$  Final exam: Monday, December 20th

 $\blacklozenge$  Next week: Chapter 19/Review

 $\blacklozenge$  This week: Chapter 18/19

 $D/E$ 

 $\Omega$ 

 $\mathbf{B}$ 

 $\mathbf{V}$ 

.<br>auoitid<br/>ms evolutions to also to some thing more ambitious.

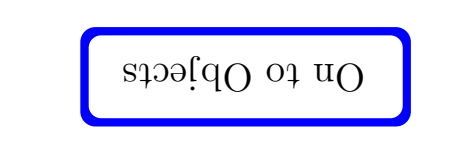

 $\epsilon$ 

 $\mathbb T$ 

IS 500, 29 November

# aiaylanA lanoitalanarT ofT

Our first goal will be to show how many of the basic features of object-oriented

languages

 $\overline{\phantom{a}}$ 

 $\setminus$ 

 $\sqrt{2}$ 

 $\sqrt{2}$ 

jects ob

dynamic dispatch state for moital usquen inheritance requence (aid<sup>t</sup>) Hos

doir a dtiw egaugnal level-rewol a ni "amrol bevirab" as bootstebuu ed nao collection of primitive features:

functions (higher-order) records

references

Baibnid otal

╲ recursion  $\mathfrak{su}$ id $\Lambda$ <sub>1</sub>qns

6 er b emv No 29 500, CIS

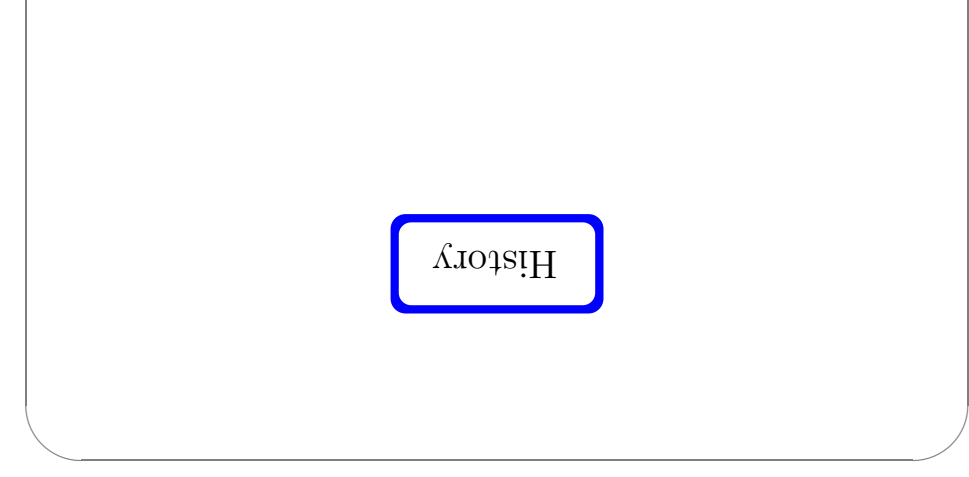

# Gase study: object-oriented programming

Plan:

✬

gnimmargorq bəhəino-təəido bo "core features" of opiect-oriented programming  $\cdot$  I

 $\Omega$ . Develop two different analyses of these features:

egaugnal level-revol a otni noitalanati A  $(a)$ 

example ted, proportional proportion of a simple object-oriented language  $($ "Featherweight Java")

 $500, 29$  November  $500, 29$  November  $500, 29$  Neutron  $2$ 

 $\searrow$ 

For simple objects and classes, this translational analysis works very well. ✩When we come to more complex features (in particular, classes with self), it becomes less satisfactory, leading us to the more direct treatment in the following chapter.

 $\bigg)$ 

╲

 $\sqrt{2}$ 

 $\setminus$ 

 $\sqrt{2}$ 

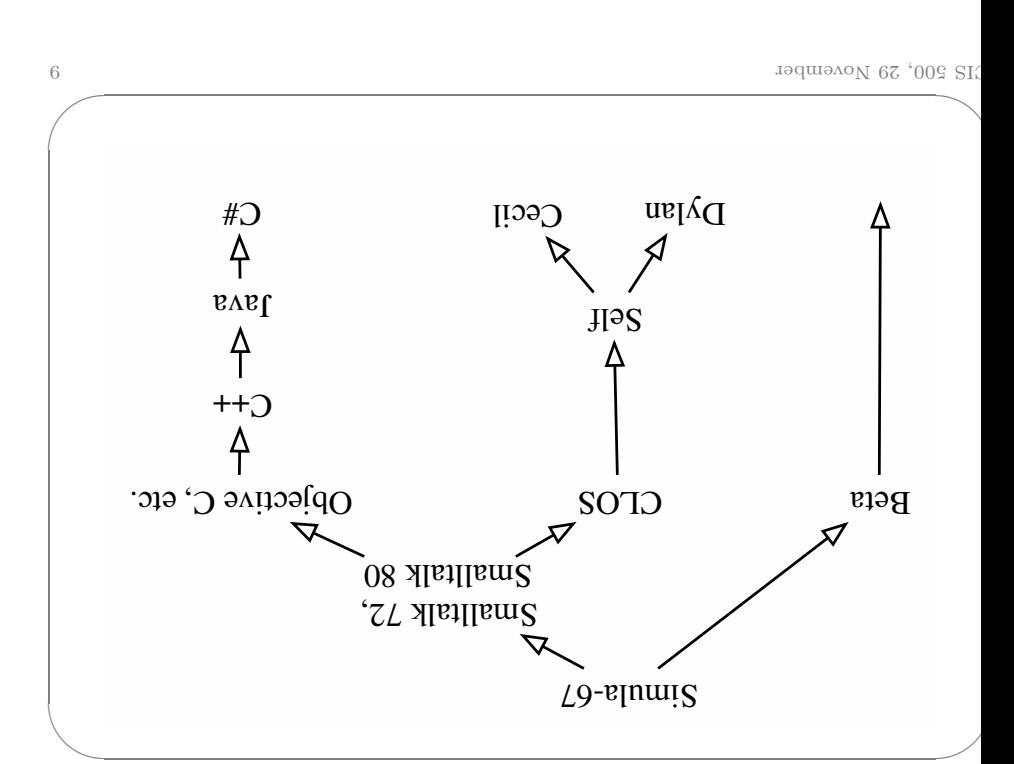

CIS 500, 29 November

#### The Essence of Objects

What "is" object-oriented programming?

anizerativ v mobles bas sviaulonomi svewla. This question has been a subject of debate for decades. Such arguments are

### The Essence of Objects

What "is" object-oriented programming?

 $\mathbb T$ 

 $0<sup>T</sup>$ 

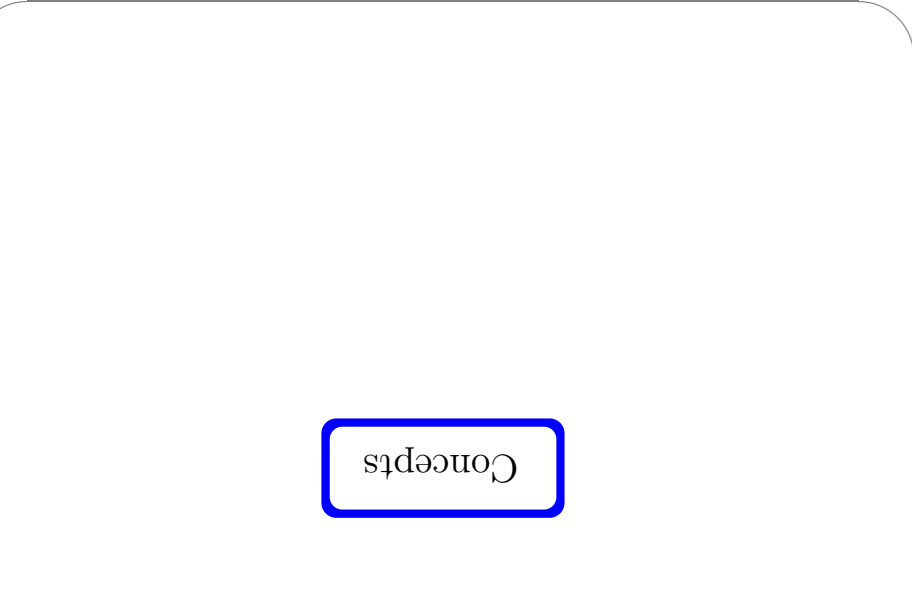

# The Essence of Objects

Vhat "is" object-oriented programming?

aniteresting view mobles bas svienbasoni syswls. This question has been a subject of debate for decades. Such arguments are

.əfyle. languages and that, together, support a distinctive and useful programming However, it is easy to identify some core features that are shared by most OO

IS 500, 29 November

Example

```
\mathcal{L}\{ x \text{ unique } x \} (x = x +2) \{ x \}Glass B extends A {
                                                  \mathcal{L}\{ x \text{ unique } x = x \} () \{ x = x + 1 : x = 2 \}\{ x \text{ unpoint } x = x \} () \{ x = x + 1 : x = 2 \}0 = x 4\pi5 A asslo
```

```
x = x + 0 ( x = x -10) xerurn x : }
               Class C extends A {
```
Note:  $(\text{mean}(0) \cdot \text{max}(0))$  and  $(\text{mean}(0) \cdot \text{max}(0))$  invoke completely different code!

(tas when we apply a function to an argument). lla roì ban espace al the object itself, rather than being fixed once and for all dynamic dispatch: when an operation is invoked on an object, the ensuing Perhaps the most basic characteristic of object-oriented programming is

may be implemented internally in completely different ways. Two objects of the same type (i.e., responding to the same set of operations)

CIS 500, 29 November

#### Encapsulation

state and method implementations operating on that state. In most OO languages, each object consists of some internal state encapsulated

- $\bullet$  state directly accessible to methods
- $\rightarrow$  state invisible  $\backslash$  inaccessible from outside the object

 $\mathcal{L}$ 

 $\epsilon$ 

 $q-T$ 

 $7<sub>z</sub>$ 

# Example

 $\setminus$ 

 $\sqrt{2}$ 

✩

 $\sqrt{2}$ 

In Java, encapsulation of internal state is optional. For full encapsulation, ields must be marked protected:

```
} A saslo
              0 = x and periodes 0:
 {\rm arg} ( x = x+1; return x; }
 {x: x \in X : I-x = x} () u qui
                                          {
                  class B extends A {
 {x: x \text{ unpoint}} {x \in x + 5; x \in x}{
                  } A abneixe C aaslo
{ ; x \text{ unqəx } :01-x = x } () { \text{unqəx } :01-x = x }\mathbf{f}
```
 $15 \text{ hours}$  employees and  $15 \text{ hours}$  employees and  $15 \text{ hours}$  employees and  $15 \text{ hours}$ 

 $\searrow$ 

✬

✬

### $SLdA$  . Subsets vs. ADTs

The encapsulation of state with methods obtained by objects as is a form of . gaibid noitsmoini

be notion the in diepending of the intervals in different open of the incorpor of  $\Lambda$ .(TGA)  $\log$ t atab to data and  $\log$ 

#### Side note: encapsulation

Eincapsulation is arguably a little less limamental than than tale dynamic dispatch, in the sense that there are several OO languages  $(e.g., \text{CLOG}, \text{Dylan}, \text{and } \text{Cecil})$ that do not encapsulate state with methods.

These languages are based, instead, on  $m$ ulti-methods, a form of ad-hoc olymorphism. p

Although their basic mechanisms are quite different, the higher-level programming idiom is experienced etc.) and in an indipedent or bottom programming programming programming progr languages are surprisingly and those in those in the surpress. Surpress and surpress surprisions are languages

e constants the protected fields of other objects of the same class...) Suivolving subtleties some eliding also eliging also experies involving

 $16$  employed the music set of  $\sim$  16  $^{16}$  employed to  $\sim$  16  $^{16}$  employed to  $\sim$  16  $^{16}$  employed to  $\sim$  16  $^{16}$  employed to  $\sim$  16  $^{16}$  employed to  $\sim$  16  $^{16}$  employed to  $\sim$  16  $^{16}$  employed to

 $\overline{\phantom{a}}$ 

 $\overline{\phantom{a}}$ 

## Side note: Objects vs. ADTs

 $H$  and  $H$  and  $H$  and  $H$  and  $H$ 

 $\chi$  aqv $\chi$  noitatnesenqen nobid A

 $\mathbf{A}$  A collection of operations rot end manipulating elements of type X.

TGA of the beliverate particle of the state in encapsulation of the simulation of  $R$  is  $R$ -similar  $R$ are allowed to directly manipulate elements of the abstract type.

land different in that there is just one (hidden) representation type and just the term one implementation of the operations — no dynamic dispatch.

Both styles have advantages.

contuses two rather different concepts. as been in the OO community, the term "abstract data type" is often used as it sonis exports is since the e.g. of the contract series is since it is solved in the synonic synon and  $\alpha$ 

 $\bigg)$ 

✩

 $\sqrt{2}$ 

 $\sqrt{2}$ 

 $\setminus$ 

# Suid Aque

parameters and results); it does not include the internal representation. set of operations that can be performed on it (and the types of their The "stype" (or "interface" in Smalltalk terminology) of an object is just the

Object interfaces fit naturally into a subtype relation.

operations. An interface listing more operations is "better" than one listing fewer

as good as  $I^{\prime\prime}$  (i.e., any object that supports at least the operations in 1). piece of code that operates uniformly on any object whose interface is "at least This gives rise to a natural and useful form of polymorphism: we can write one

To avoid duplication of code, want to write the implementations of these

Objects that share parts of their interfaces will typically (though not always)

Inheritance

CIS 500, 29 November

#### Inheritance

Example

Basic mechanism of inheritance: classes

 $\phi$  (()) wend  $q \cdot p = w$  and

 $\mathbf{f}(\mathbf{r}) = \mathbf{g} \cdot \mathbf{b}$  (new  $\mathbf{g}(\mathbf{r}) = \mathbf{f}(\mathbf{r})$ 

{ ; ()m. Avm nuuter } (Avm A) q tai

 $p q = w p()$ 

 $\cdots$ 

class  $D \{$ 

 $\sqrt{2}$ 

 $\alpha$  das the data structure that can be

- $\ast$  instantiated to create new objects  $($ "instances")
- $\bullet$  refined to create new classes  $($  "subclasses")

by refining the behavior of existing objects. similar) mechanism, called delegation, which allows new objects to be derived V.b.: some OO languages offer an alternative (but fundamentally fairly Ţζ

6T

 $\Rightarrow$  inheritance

'IS 500, 29 November

behaviors in just one place.

share parts of their behaviors.

 $\zeta\zeta$ 

# $\alpha$ uədns, Suijje $\gamma$ **s**əlqmax'd CIS 500, 29 November 'IS 500, 29 November  $\mathbb{P} \mathbb{C}$  $\mathcal{E}\mathcal{Z}$ deprecated in practice. define (as we will see) and to use tastefully. For this reason, it is sometimes An instance of  $B$  has method  $m$ ,  $m$  and  $n$ . Denotes two ware inherited from  $A$ . Though quite using in many situations, late binding is rather tricky, both to Æ  $y = x * 10$ :  $x = x * 10$ :  $x = x * 10$ 3 A abnetxe d aaslo subclass, then the behavior of the first method automatically changes as well.  $\mathbf{f}$ special "subseter variable" E1. If the second method is policidary by some  $\{ x \text{ unique } x = x \}$  ()  $\{ x = x + 1 : x = 2 \}$ Late binding allows a method within a class to call anothom method via a  $\{ x \text{ unique } x \}$  (x = x \dots \text{ \text{ \text{ \text{ \text{ \text{ \text{ \text{ \text{ \text{ \text{ \text{ \text{ \text{ \text{ \text{ \text{ \text{ \text{ \text{ \text{ \text{ \text{ \text{ \text{ \text{ \text{ \text inheritance called late binding or open recursion.  $:0 = x$  and betoed  $\infty$ Most OO languages offer an extension of the basic mechanism of classes and  $}$  A sasio Late binding Example

```
class F extends E {
                                           \mathcal{L}y(t) { x = x - t : x = t and y(t) } }
       \{ x \text{ turns} : t + x = x \} () \{ x = x \}= 0 = x 4\pi; perpected in
                                 C<sub>1</sub>ass E<sub>1</sub>
```

```
\mathbf{f}
```
What does  $(\text{new } E()$   $\text{new }$  () return?

Vhat does  $(\text{var}(x), \text{var}(y))$  return?

method.

Java provides a mechanism called super for this purpose.

It is sometimes convenient to "re-use" the functionality of an overridden

 $G\overline{G}$ 

#### Example

```
\mathbf{f}y = x + y () x = x - y interms this in (): }
        y = x + y (x = x +1; return x; }
                     0 = x and proposed in x = 0:
                                     class E {
```

```
\mathcal{L}j\mu () { x = x+100? refurn super.w()? }
                         class G extends E {
```
 $\liminf$  ()n. (() we and  $\liminf$ 

IS 500, 29 November

```
IS 500, 29 November
                                                       \texttt{true}(c) :
                                                       i inc3(c):
                    \text{Gamma} = \text{sum} \text{sum} \text{sum} \text{sum}\mathcal{L}: \mathfrak{C} \mathfrak{C}\mathfrak{c}\mathfrak{·}\mathfrak{z} and \mathfrak{c}\mathfrak{c}\mathfrak{c}: : \mathfrak{J} \mathfrak{m} \mathfrak{r} \mathfrak{J}void inc3(Counter c) {
                                                                   \mathcal{L}\{ \{++x\} () out biov
                int get() { return x? }
                        t = x and proposed if:
                                       class Counter {
c^{2}
```
CIS 500, 29 November

 $6\%$ 

 $\angle \zeta$ 

Getting down to details

(in the lambda-calculus)...

CIS 500, 29 November

 $c \cdot \sec()$  :

How do we encode objects in the lambda-calculus?

 $08$ 

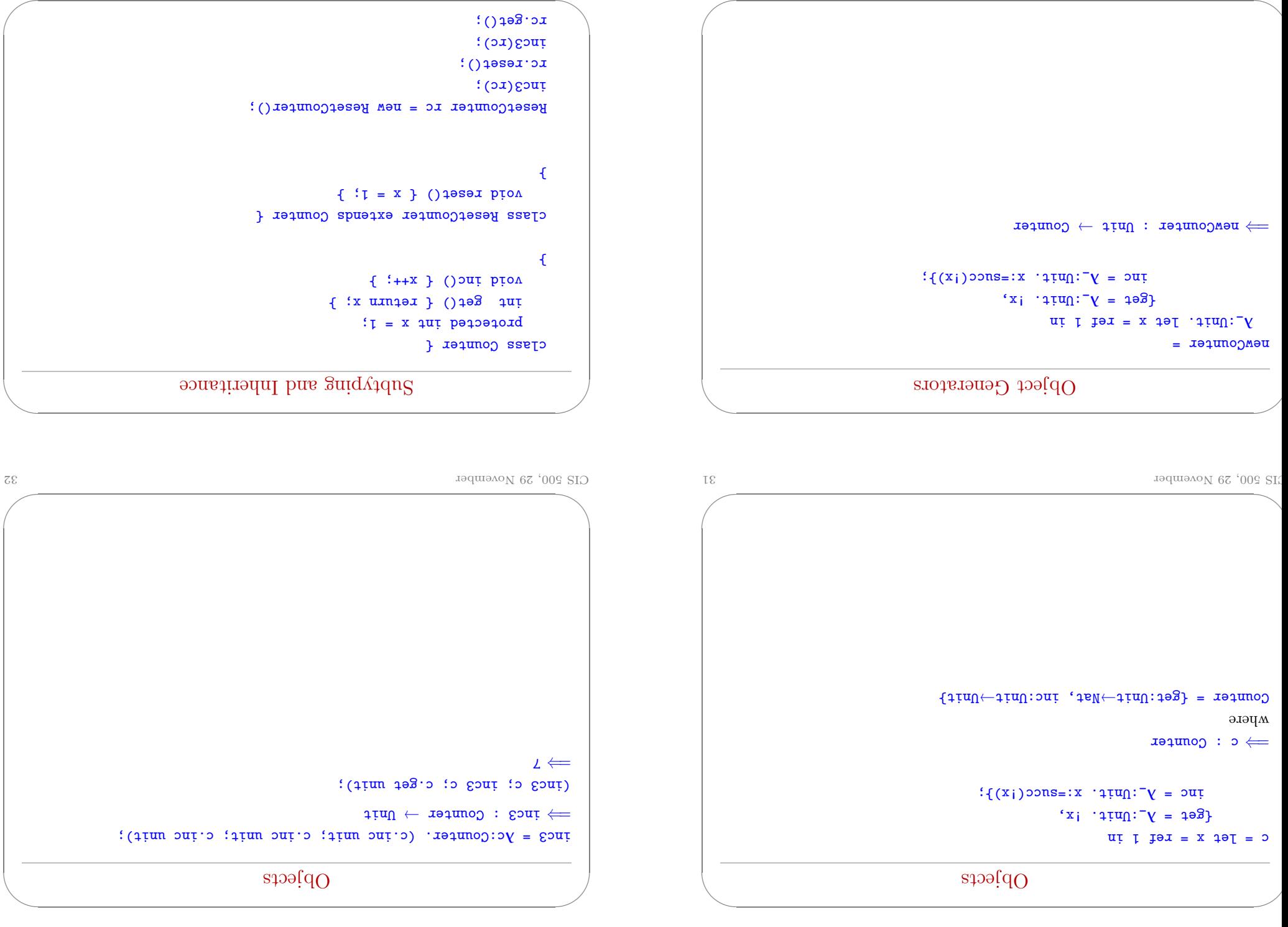

```
\overline{\phantom{a}}╲
\setminus\sqrt{2}yping Subt
              H = \{g \in L : \text{Unif} \rightarrow \text{Unif} \; \text{unif} \; \text{unif} \; \text{= newResetCounter
                                                                                                                              ni:\lim_{t \to \infty} i \lim_{t \to \infty} i \lim_{t \to \infty}\{g_{\theta} = y^{\dagger} : \pi \in \mathbb{R}^+ : \mathbb{R}^+ \}x:u \in \gamma^{-1}: x:u \in \mathbb{R} is \gamma^{-1}x:=x:lim_{T\to T}f(T)=x:=fR = \text{maxmax} : \lim_{t \to \infty} \lim_{t \to \infty}
```
 $38$  er b emvento de la semperado de la semperado de la semperado de la semperado de la semperado de la semperado de la semperado de la semperado de la semperado de la semperado de la semperado de la semperado de la sempe

 $\setminus$ 

✩

 $\sqrt{2}$ 

# $\overline{\phantom{a}}$ Grouping Instance Variables Rather than a single reference cell, the states of most objects consist of a . ableft to estatute variables or fields. It will be convenient (later) to group these into a single record. in 191 =  $x = x + 1$  $\{g_{\theta} = y^{\dagger} : \pi_{\theta} : \theta \in \mathcal{X}\}$  $\texttt{inv} = \texttt{y}^{-}:\texttt{query} : \texttt{z} : \texttt{x} : \texttt{key}(\texttt{i}(x \cdot x))\}$  $Councexyeb = {x: yeI yep}.$

 $\searrow$  $\sqrt{2}$  $35 \text{ Movember}$  and  $35 \text{ Movemper}$ 

3uid Aqu<sub>S</sub>

rc = newReserCounter unit;

✬

✬

(juc3 rc.get ranget reser reset reset range);  $\mathfrak{p} \Leftarrow$ 

 $\bigg)$ 

╲

 $\sqrt{2}$ 

# $\overline{\phantom{a}}$  $\setminus$ Reusing Methods Idea: could we just re-use the methods of some existing object to build a new ject? ob  $=$   $\texttt{neq}$  reset $\texttt{uneq}$  $ni$  1  $i$  and  $i$  and  $i$  and  $i$  and  $i$  and  $i$  and  $i$  and  $i$  and  $i$  and  $i$  and  $i$  and  $i$  and  $i$  and  $i$  and  $i$  and  $i$  and  $i$  and  $i$  and  $i$  and  $i$  and  $i$  and  $i$  and  $i$  and  $i$  and  $i$  and  $i$  and  $i$  and  ${2eF} = c.8ef'$  $ic = c$ . inc,  $x:=x$  :  $x:=x$  =  $y$ ,  $y:=x$  :  $y=x$

 $40 \text{ GeV}$  employees and  $40 \text{ GeV}$  employees and  $40 \text{ GeV}$ 

╲

 $\overline{\phantom{a}}$ 

#### Classes S

ed case is  $\alpha$  run-time data attucture that can be

- l. instantiated to yield new objects
- 2. extended to yield new classes

# Simple Classes

The definitions of newCounter and newResetCounter are identical except for the reset method.

This values a basic principle of environmental containts:

✬

 $\searrow$ 

✬

Each piece of behavior should be implemented in the ince place in the de. co

Reusing Methods

 $39 \text{ Mowember}$  39  $30 \text{ Mowemper}$ 

Idea: could we just re-use the methods of about existing object to build a new ject? ob

```
= \texttt{x} and \texttt{x} \texttt{y} \texttt{y} \texttt{z} \texttt{y}\piin 1 ref x = x and y = x in
             {2e} = {c} {e} {e} {f}juv = cvjuv'x:=x:lim_{T\to T}f(T)=1
```
No: This doesn't work properly because the reset method does not have reas to the instance variable  $x$  of the original counter.

✪ classes ⇒=

 $\setminus$ 

 $\sqrt{2}$ 

✩

╲

 $\bigg)$ 

 $\sqrt{2}$ 

✩

 $\sqrt{2}$ 

```
╲
                                                 = resetCounterClass
                                                     r:CounterRep. λ
                            in r counterClass r in
                                        {e<sub>f</sub> = s<sub>g</sub> + s<sub>g</sub> + s<sub>g</sub>}s = \text{supp} \cdot \text{supp} \cdot \text{supp}r = \gamma^{-}:\min_{i=1} r_i \cdot x \cdot xR \Rightarrow resetCounterClass : CounterRep \rightarrow ResetCounter
                                                    newReserCounter =
r: \text{supp } f = x + \text{supp } f \text{ and } g \text{ is } 0R \rightarrow newResetCounter : Unit \rightarrow ResetCounter
```
elastic strategy subclass

 $43 \text{ Movember}$  employed by  $43 \text{ Movember}$ 

 $\overline{\phantom{a}}$ 

```
\overline{\phantom{a}}╲
                  ables instance variables
in general, when we define a subclass we will want to add new instances
                                                 variables to its representation.
                     BackupCounter = \{ge1:Um+1\} inc:Unit, \{e\}\texttt{supp} \rightarrow \texttt{supp} , packup: Unit-\texttt{supp} \colon\texttt{Bscynb} countergeb = \{x: \text{Set } \text{Set } p: \text{Set } ppackupCounterClass =
                                                       r:BackupCounterRep. λ
                                let anber = resetConnterClass r in
                                                s_1 = \text{sublex} \cdot \text{Set}s = \text{supp} \cdot \text{supp} \cdot \text{supp}r = y^-:\lim_{t \to \infty} f(x) = f(x)y = y^{-}: \Omega \text{ if } x \cdot y = i(x \cdot x):
      \Rightarrow backupCounterClass: BackupCounter\leftrightarrow BackupCounter
```
#### **Classes**

To avoid the problem we observed before, what we need to do is to separate the definition of the methods counterClass = r:CounterRep. λ

```
\{g_{\theta} = y^- : \text{min} : i(x, y) \}\lim_{x \to \infty} r \cdot \lim_{x \to \infty} r \cdot x := \text{trace}(\iota(x \cdot x)) :
\Rightarrow counter Class : CounterRep \rightarrow Counter
```
from the set of binding these methods to a particular set of instance variables:

ables instance variables

```
\piin 1915. Jet x = x + \pi
```
= newCounter

✬

 $\searrow$ 

✬

conneacres i:  $\Rightarrow$  newCounter : Unit  $\rightarrow$  Counter

 $42 \pm 0.0$ ,  $29 \text{ November}$ 

 $\sqrt{2}$ 

✩

 $\sqrt{2}$ 

 $\setminus$ 

```
class Counter {
                      t = x and \alpha is t = 1;
                 int get() { return x; }
                       {+**} () oui biov
                                               {
      class ResetCounter extends Counter {
                  {}_{1}:I = x ) () is the pion
                                               \mathbf{f}class BackupCounter extends ResetCounter {
                      t = q aut perported
                 {x = q } ( \int d^n x) (pideopted biom
```

```
} b; = x { reset() void
                                  \mathcal{L}
```
 $\bigg)$ 

 $\sqrt{2}$ 

 $\setminus$ 

 $\sqrt{2}$ 

Notes:

new reset) the definition of counterClass  $\bullet$  backupCounterClass both extends (with backup) and overrides (with a

◆ subtyping is essential here (in the definition of super)

 $y^2$  =  $y^2$ ;  $\ln 2x$  :  $y^2$  =  $y^2$  =  $(x \cdot x)$  }  $Y = y^T : \text{supp} x \cdot x \cdot x = (x \cdot p)^T$  $=$  super : inc. puc  $*498 \cdot x60ns =$  $498$  $\pi$  is and  $\pi$  = reserconnreacles r in Ar:BackupCounterRep. backupCounterClass =

'IS 500, 29 November

#### Calling between methods

SetCounter = {get:Unit->Nat, set:Nat->Unit, inc:Unit->Unit}; Let's define a class of counters with  $\mathsf{se}_t$ ,  $\mathsf{ge}_t$ , and  $\mathsf{ine}_t$  methods:

setCounterClass =

 $\{$  Set =  $y^-$ :  $\pi$ <sub>1</sub>  $\pi$  ;  $\pi$  ;  $\pi$  ;  $\pi$  ;  $\pi$  ;  $\pi$  ;  $\pi$  ;  $\pi$  ;  $\pi$  ;  $\pi$  ;  $\pi$  ;  $\pi$  ;  $\pi$  ;  $\pi$  ;  $\pi$  ;  $\pi$  ;  $\pi$  ;  $\pi$  ;  $\pi$  ;  $\pi$  ;  $\pi$  ;  $\pi$  ;  $\pi$  ;  $\pi$  ;  $\pi$  ;  $\pi$  ;  $\pi$  ;  $\pi$  ;  $\cdot$ qə $\pi$ ətmo $\circ$ :  $\pi$ 

 $j\pi = \gamma^{-1} \text{min}$ :  $x \cdot x \cdot z = (\text{succ } x \cdot x)$  }):  $i = j$  is  $y = j$ ;  $N = i$ 

# Calling super

making inc use the backup and inc methods from super. back up the current state. We can avoid copying the code for backup by Suppose (for the sake of the example) that we wanted every call to  $\int$  of  $\int$  are to first

psckup = super.backup};  $i$  assoring  $i = 1$ inc =  $\lambda$ <sub>-</sub>: $\pi$ ini, (super.backup unit; super.inc unit),  ${4e4 = 200}$ let super = backupCounterClass r in  $\lambda r:$ BackupCounterRep. = sasfDredmoDquicalas =

 $\Rightarrow$  tunny BackupCounterClass : BackupCounterRep  $\rightarrow$  BackupCounter

CIS 500, 29 November

Calling between methods

SetCounter =  $\{gen:Unif \rightarrow Na + 3$  set:Nat $\rightarrow Unif$ , inc:Unit $\rightarrow Unif$ ; Let's define a class of counters with  $\mathsf{se}_t$ ,  $\mathsf{ge}_t$ , and  $\mathsf{ine}_t$  methods:

inc =  $y^{\text{-}}$ ;  $\lim_{t \to \infty} f(x) = \lim_{t \to \infty} f(x)$  }):  $i = 3i$ :  $x - x - x + i$  $\{g_{\theta} = \gamma^{-1} \text{min} : i(x, x)$ Ar:CounterRep. = aasfJietuvoJies

**tunctionality of get and set.** Bad style: The functionality of inc could be expressed in terms of the

Can we rewrite this class so that the get/set functionality appears just once?

 $8<sup>5</sup>$ 

 $9<sup>5</sup>$ 

 $L\bar{\nu}$ 

```
0<sup>o</sup>CIS 500, 29 November
     So this does not helped the behavior of self (or this in the loop languages.
                        . Elosed" — we "tie the knot" when we build the record.
              inc = \lambda<sub>-</sub>:\text{Unif.} self.set (succ (self.get \text{unif.}))));
                                               \pm i = x \cdot x . \pm i = \pm 1(Aself: SetCounter.
                                                                            x \overline{y}Mr:CounterRep.
                                  Note that the fixed point in setCounterClass =
```

```
\Rightarrow setCounterClass: CounterRep \rightarrow SetCounter \rightarrow SetCounter
          inc = \lambda<sub>-</sub>\text{int } \text{dist } (succ(self.get unit))};
                                      i = 3 is i = 1 is i = 1Aself: SetCounter.
                                                      yr:CounterRep.
                                                    = assfOreindlass
                                                                  \cdots\Rightarrow setCounterClass: CounterRep \rightarrow SetCounter
       inc = \lambda<sub>-</sub>:Unit. self.set (succ (self.get unit))});
                                     i = 3i: Vat. r = 1(Aself: SetCounter.
                                                                xţļ
                                                      Ar:CounterRep.
\gamma = asserting have changed the types of classes from... setCounterClass =
```

```
9W) enotional sviernos vllautum to (broost) to a ho notitimble a tauj at eith
                                     type of the fix expression is SetCounter.
Check: the type of the inner \lambda-abstraction is SetCounter\rightarrowSetCounter, so the
           \{(\{(\text{sim } 4\text{cm } 4\text{eV})\})\} (sore (\text{red } 4\text{eV}))}):
                                           \pm i = 3i: Wat. x \cdot x = i,
                                           (Aself: SetCounter.
                                                                       XIAr:CounterRep.
                                                           = azallietumolies
```
Better...

```
In essence, we are switching the order of fix and \lambda r: CounterRep...
                                 i(r setCounterClass);
                                             y^2; \ln y ; \ln y = \ln z = \ln z = \ln z = \ln z = \ln z = \ln z = \ln z = \ln z = \ln z = \ln z = \ln z = \ln z = \ln z = \ln z = \ln z = \ln z = \ln z = \ln z = \ln z = \ln z = \ln z = \ln z = \ln z = \ln z = \ln z 
                                                                       mengerconnrer =
                                                 ...to the object creation function:
     iv = \lambda.ind: self.set (succ(self.get unit))};
                                               i = 34: Nat. r.x. = i,
                                               Aself: SetCounter.
                                                                     Ar:CounterRep.
                                                                   = assfJreturoJjes
```
ldea: move the application of fix from the class definition...

(.11.11 ni olqmsxo bbosi\novesi odi ni uslimis gnidiomos wss

IS 500, 29 November

Ţġ

61

```
IuztrConurexyeb = \{x: yey \text{ or } yey.iuc:\Omegauț\mapsto \Omegauța decesses:\Omegauța decesses
                                       I^\text{u} = I^\text{u} = I^\text{u} = I^\text{u} = I^\text{u} = I^\text{u} = I^\text{u} = I^\text{u} = I^\text{u} = I^\text{u} = I^\text{u} = I^\text{u} = I^\text{u} = I^\text{u} = I^\text{u} = I^\text{u} = I^\text{u} = I^\text{u} = I^\text{u} = I^\text{u} = method has ever been called.
subclass of set-counters) that keeps a record of the number of times the set
      Let's continue the example by defining a new class of counter objects (a
                                                1Ləz \text{gris}
```
One more refinemen...

```
• the interclass will call the set defined here, which calls the superclass
                (abidatus eonstructed using self and the instance variables)
  \bullet the methods use both \bullet is passed as \bullet a parameter) and super
                                                                                     :sə10<sub>N</sub>\texttt{supers} instruction \texttt{supers} in \texttt{supers} in \texttt{supers} in \texttt{supers} in \texttt{supers} in \texttt{supers}\Leftarrowy^2 = y^2: \lim_{t \to \infty} f(t, y) ;
                                                         var: <math>100 = 300set = \lambdai:Nat. (r.a:=succ(!(r.a)); super.set i),
                                                         \texttt{+} = \texttt{100} \cdot \texttt{100}let super = setCounterClass r self in
                                                           Aself: InstrCounter.
                                                                \lambda r: Instr. Counter Rep.
                                                                   = assfJreturoJisai
```
• suptyping plays a crucial role (twice) in the call to setCounterClass

```
CIS 500, 29 November
```
 $49S$ 

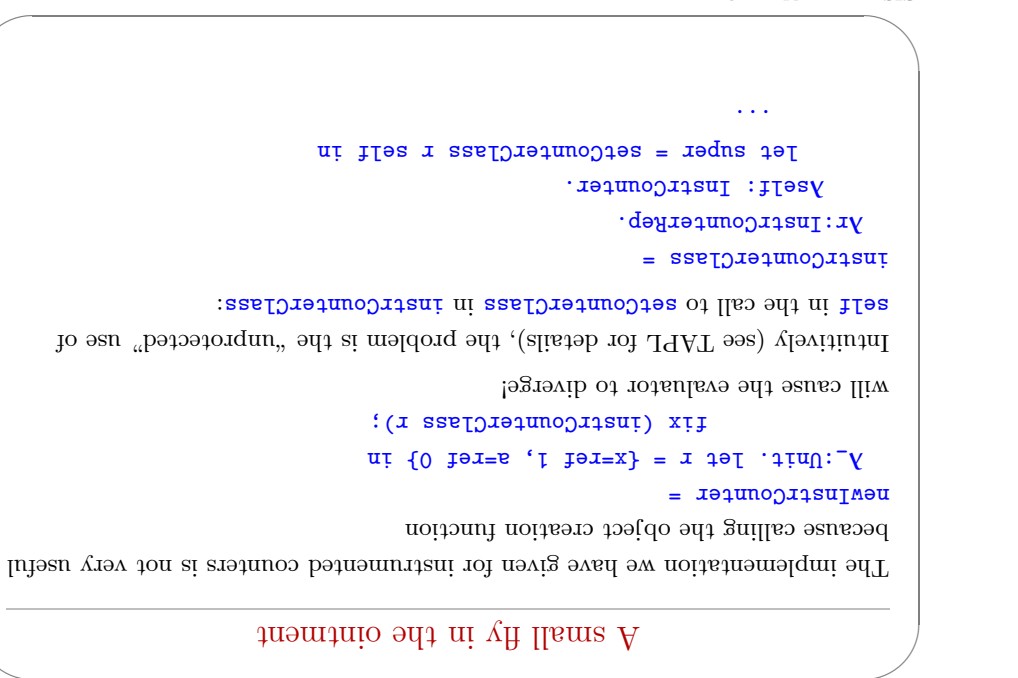

IS 500, 29 November

 $\mathbf{G} \mathbf{G}$ 

εg

 $\mathbb{P}\mathbb{G}$ 

```
\overline{\phantom{a}}╲
   \setminus\sqrt{2}moitulos oldissoq on\Omegaldes: \mathcal{L}_{\text{int}} be the fronting value in the putting \mathcal{L}_{\text{int}} is self in \mathcal{L}_{\text{int}} in \mathcal{L}_{\text{int}}= setCounterClass
                                                                                                    r:CounterRep. λ
                                                                                  Self: Unit\rightarrowSetCounter.
                                                                                                           \cdot \pm \piU\cdot \sim \Lambda\{g_{\theta} = y^- : \text{min} : i(x, y) \}\texttt{if} = \texttt{ix.r} . \texttt{if} \mathbf{y} = \texttt{if}\mathbf{u} = \mathbf{y}^{-1}init).get f unit).set(succ((self unit).get unit))};
                                                                                                                            ⇒=
S(\text{Symmetry}) \rightarrow \text{(Nymmetry)} = counteryper \rightarrow dependencerrely = counterposition of \mathbb{R}menger counter =
                                                                        \pi: \lim_{t \to \infty} f(t) = \lim_{t \to \infty} f(t) = \lim_{t \to \infty} f(t)itim (x sselDretunoDies) xil
```
 $580, 29$  November  $380, 29$   $\mu$  emverse  $380, 29$   $\mu$  emverse  $380, 29$ 

 $\overline{\phantom{a}}$ 

 $\setminus$ 

 $\sqrt{2}$ 

✩

 $\sqrt{2}$ 

#### ssecong

ins works, in the sense that we can now instantiate interClass as a sense that in  $\frac{1}{n}$ tended. in the increase in the instances pepare in the way we intended.

```
= ssafDretawoOrtani
                                                       r:InstrCounterRep. λ
                                            iself: Unit\rightarrowInstrCounter.
                                                                     \cdot \Delta: \piunit.
             in the selfoundary self \alpha in the serger \alphas_1 = s_2 \cdot s_3set = \lambdai:Nat. (r.a:=succ(!(r.a)); super.set i),
                                               s = 3\pi i. s = 3\pi ij: \mathbb{Z}^2 \times \mathbb{Z}^2 \times \mathbb{Z}^2 is \mathbb{Z}^2 \times \mathbb{Z}^2 \times \mathbb{Z}^2newInstrCounter =
```
 $57\pm 19$  eman No  $30\pm 10$  eman No  $31\pm 10$  eman No  $31\pm 10$  eman No  $31\pm 10$ 

```
\lambda<sub>-</sub>in \lambda<sub>1</sub> and \lambda and \lambda and \lambda and \lambda and \lambda and \lambda and \lambda and \lambda and \lambda and \lambda and \lambda and \lambda and \lambda and \lambda and \lambda and \lambda and \lambda and \lambda and \lambda and \lambda and \lambda and \lambda and itim (r ssalDretmoOrtsni) xit
```
To see why this diverges, consider a simpler example:

 $f(x) = f(x) = f(x)$  in  $\lambda n : n \ge 0$  $f(x) = f(x)$  in the  $f(x) = f(x)$  in  $f(x) = 0$ 

 $i \in \mathbf{y}$  =  $j \in \mathbf{y}$ 

 $\pi$ *i*  $\pi$  = *j i i i j i i i j i j i j i j i j i j i j i j i j i j i j i j i j i j i j i j i j i j i j i j i j i j i*  $0 \tcdot \text{as} \tanh$ 

 $(fJ x fJ) JJ \longleftarrow JJ x fJ$ 

 $\Rightarrow$  ff : (Nat $\rightarrow$  Nat)  $\rightarrow$  (Nat $\rightarrow$  Nat)

oh... uh →−

 $\bigg)$ 

 $\searrow$ 

Similarly:<br>
Similarly:

: MON

╲

 $\sqrt{2}$ 

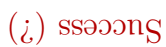

This works, in the sense that we can now instantiate instructure reservance reflexes (without diverging!), and its instances behave in the way we intended.

✬

 $\searrow$ 

✬

 $\bigg)$ 

However, all the "delaying" we added has an unfortunate side effect: instead of computing the "hethod table" just once, when an object is created, we will hood a e-compute it every time we invoke a method!

Section 18.13 in TAPL shows how this can be repaired by using references . aldst bodtom of the knot" the instance and table.

 $19$  embed no  $^{19}$  emped no  $^{19}$  emped no  $^{19}$  emped no  $^{19}$  emped no  $^{19}$  emped no  $^{19}$  emped no  $^{19}$  emped no  $^{19}$  emped no  $^{19}$  emped no  $^{19}$  emped no  $^{19}$  emped no  $^{19}$  emped no  $^{19}$  emped no

╲

 $\overline{\phantom{a}}$ 

 $\overline{\phantom{a}}$ 

 $\setminus$ 

 $\sqrt{2}$ 

✩

 $\sqrt{2}$ 

#### Encapsulation

Recap

An object is a record of functions, and in the maintain mom internal state via  $\mathbf a$ . ariables. v in surface to a tecord of mutables. As interference variables.

Figure is the set of the outside of the optical pecause there is no way to name

(abodtom only class can only be mamed from inside the methods.)

 $60\,$ a  $60\,$ a  $60\,$ a  $60\,$ a  $60\,$ a  $60\,$ a  $60\,$ a  $60\,$ a  $60\,$ a  $60\,$ a  $60\,$ a  $60\,$ a  $60\,$ a  $60\,$ a  $60\,$ a  $60\,$ a  $60\,$ a  $60\,$ a  $60\,$ a  $60\,$ a  $60\,$ a  $60\,$ a  $60\,$ a  $60\,$ a  $60\,$ a  $60\,$ a  $60\,$ a  $60\,$ 

Multiple representations

. The opjects we have built in this series of examples have type Counter.

But their internal representations vary widely.

╲

 $\sqrt{2}$ 

 $\setminus$ 

 $\sqrt{2}$ 

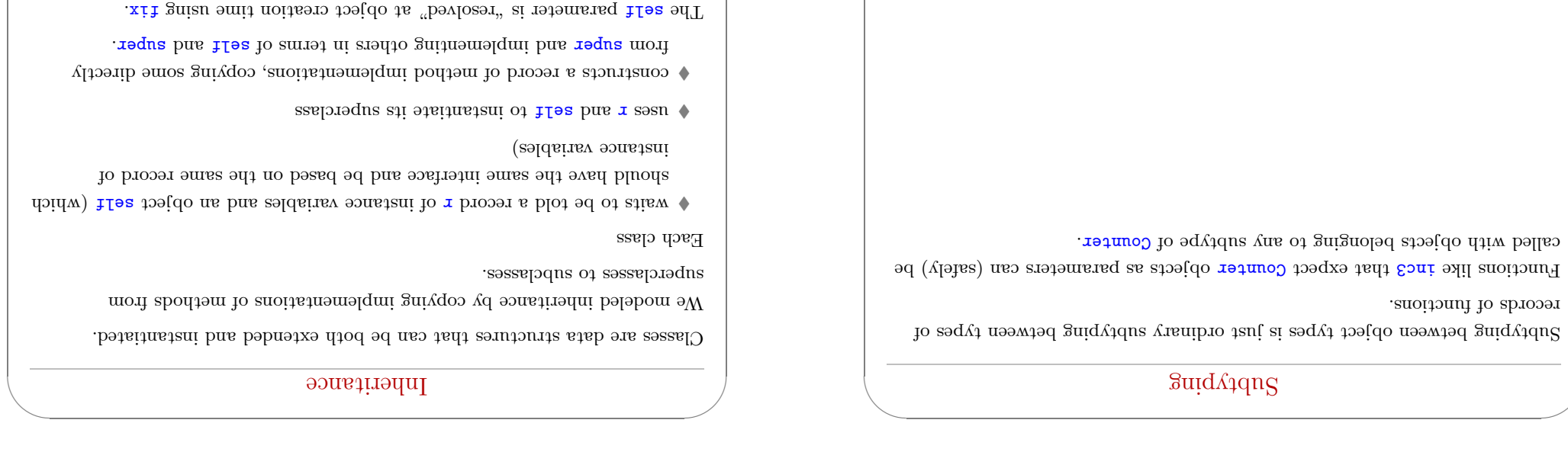

╲

 $\sqrt{2}$ 

65 er b emv No 29 500, CIS

### exercise Additional exercise

 $64$  er b emvenuennen emventen emventen er b $64$ 

Take all the examples from this lecture (and the previous one), and recode them in Java.  $\,$ 

 $\begin{array}{l} \hbox{(No) }\label{eq:constr} \hbox{(No) }\end{array}$  <br> Later to be proved in  $-$  in the step of to controlls of<br>  $\hbox{Constr}$ 

✬

 $\searrow$ 

✬

 $\sqrt{2}$ 

 $\sqrt{2}$